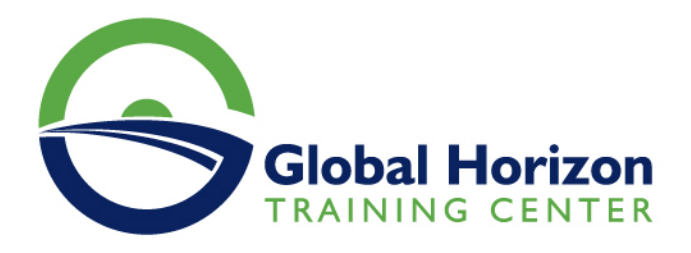

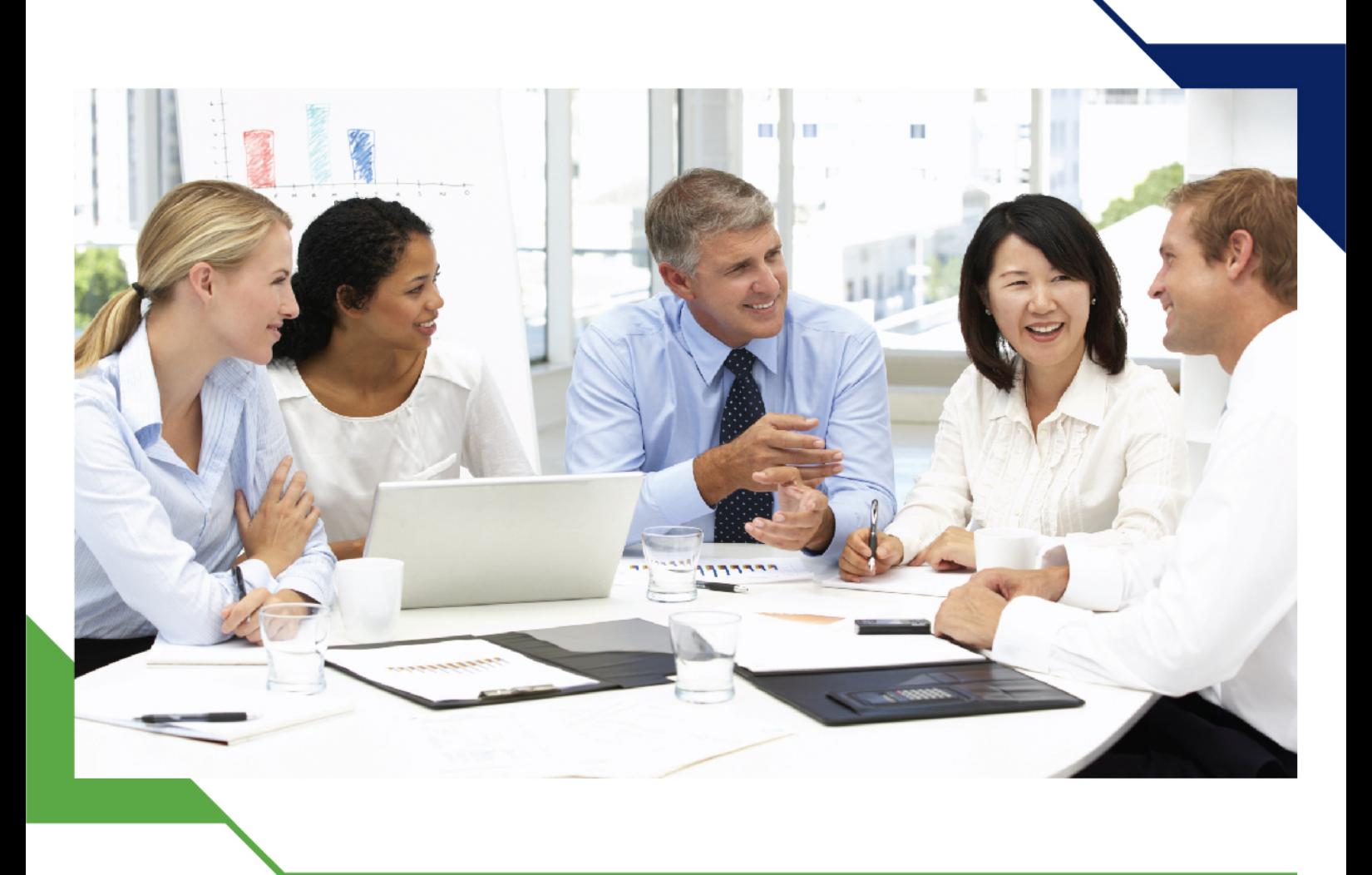

دورة: تحليل المشتريات باستخدام أوراق العمل Excel

> 21 - 25 أكتوبر 2024 كوالالمبور (ماليزيا)

> > www.gh4t.com

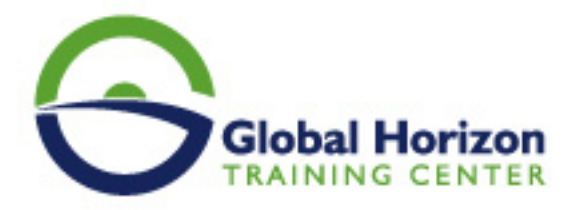

# تحليل المشتريات باستخدام أوراق العمل Excel

**رمز الدورة:** 531ST **تاريخ الإنعقاد:** 21 - 25 أكتوبر 2024 **دولة الإنعقاد:** كوالالمبور (ماليزيا) - **رسوم الإشتراك:** 5250 **Euro €** 

#### **مقدمة:**

ستناقش هذه الدورة التدريبية المهارات الخاصة بالتعامل مع برامج الجداول الإلكترونية Spread Sheets مثل برنامج MS تطبيقات وتصميم تطوير في البرامج هذه استخدام وكيفية MS Access برنامج مثل البيانات قواعد إدارة وبرامج Excel محاسبية الكترونية، وكذلك كيفية إكتساب المهارات الخاصة لاستخدام هذه البرامج في تحليل البيانات والمعلومات المتعلقة بالشراء والمشتريات، وتحليل القوائم المالية بهدف تقييم الأداء المالي والإداري للمنشأة، وتوفير المعلومات المالية التي تساعد في إتخاذ القرارات الإدارية، كذلك استخدام هذه البرامج في التخطيط وتصميم الموازنات التخطيطية وصقل المهارات التطبيقية.

# **أهداف البرنامج:**

#### **سيكون المشاركون في نهاية البرنامج التدريبي قادرين على:**

- استخدام برنامج اكسل في التخطيط.
- تصميم النظم المحاسبية باستخدام برنامج اكسس.
	- $\bullet$ تطوير العمل المحاسبي باستخدام الحاسوب.
- توسيع أفاق ممارستهم العملية في استخدام الحاسوب لإغراض الارتفاع بمستوى الأداء المهني للعمل المحاسبي بما  $\bullet$ يتعلق بالمشتريات.

# **الجمهور المستهدف:**

- المدراء الماليون.
	- مدراء التدقيق.
- مدراء التخطيط .
- المراقبون الماليون وغيرهم من المسؤولين بالشؤون المالية.  $\bullet$ 
	- المحاسبون وماسكي الدفاتر المحاسبية.  $\bullet$ 
		- مديرو إدارات التخطيط والمتابعة.  $\bullet$
	- $\bullet$ رؤساء الأقسام ومديرو المشتريات والمخازن.
- كل من يرغب بتطوير مهاراته وخبراته ويرى الحاجة الى هذه الدورة.

# **المحاور العامة للبرنامج:**

**اليوم الأول:** 

#### **- مقدمة عن برامج الحاسب الآلي "Software "التي تستخدم في المشتريات:**

- مقدمة عن برنامج "Excel S M"
- مقدمة عن برنامج "Access S M"

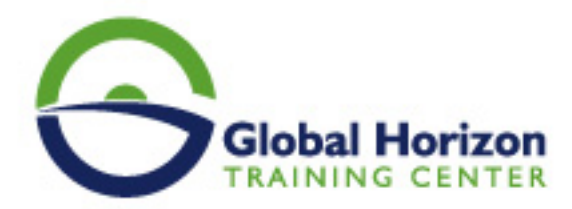

البرامج التطبيقية المتخصصة في المشتريات.

#### **اليوم الثاني:**

### **- استخدام برنامج "M S Excel "في التخطيط:**

- تخطيط التكاليف.
- التنبؤ والتخطيط المالي باستخدام معالج الحلول "Solver"
- التحليل والمفاضلة بين بدائل القرار باستخدام وحدات السيناريو "Scenarios"

#### **اليوم الثالث:**

#### **- تصميم النظم المحاسبية باستخدام برنامج "M S Access":**

- تحديد أهداف النظام.
- تحديد العناصر والمكونات الرئيسية للنظام.
- إعداد وتصميم ملفات النظام "System Files ".
	- تصميم مستندات إدخال البيانات نماذج الإدخال.
		- تصميم مخرجات النظام تقارير المعلومات.
- الربط بين عناصر النظام باستخدام وحدات الماكرو "Macros "والوحدات النمطية "Modules".

# **اليوم الرابع:**

# **- تطوير العمل المحاسبي باستخدام الحاسوب 1**

- تنفيذ الدورة الكاملة لعمل المشتريات.
	- ورشة عمل:
- تحليل وتسجيل وتلخيص عمليات المشتريات وإعداد القوائم باستخدام الحاسوب.

#### **- تطوير عمل المشتريات باستخدام الحاسوب 2**

- تدقيق عناصر المشتريات "برنامج المراجعة وجمع أدلة الإثبات"
- ورشة عمل كاملة : استخدام البرامج المهيكلة في مراجعة بنود الإيرادات والمصروفات وبنود الأصول والالتزامات المعدة الكترونيا.ً

#### **اليوم الخامس:**

# **- تطوير عمل المشتريات باستخدام الحاسوب 3**

- الموازنة التخطيطية ومشاكل إعدادها.
- مراحل معايير وإجراءات إعداد الموازنة الجارية.

# **- تطوير عمل المشتريات باستخدام الحاسوب 4**

- موازنة المشاريع ومهام استطلاع التقييم.
- محاسبة أداء القياس والتقييم والتخطيط للتحسين.

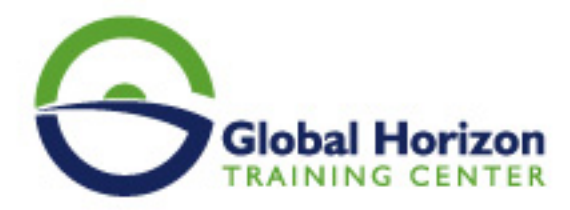

- ورشة عمل كاملة: استخدام الحاسوب في مجال التحليل والنقد.
- ورشة عمل كاملة: استخدام الحاسوب في مجال إعداد وكتابة وعرض تقارير المشتريات.